# <sub>Док</sub>умен <del>НОЕЛОВРАЗОВА ЈЕ ПЪВОЕ У ПОДЕЖДЕ</del>НИЕ ВЫСШЕГО ОБРАЗОВАНИЯ<br>ИК<mark>ФАЈАКТАЈ БЕДБЖР</mark>ЕСКИЙ РЕСТАВРАЦИОННО-СТРОИТЕЛЬНЫЙ ИНСТИТУТ»

ФИО: Борзов Александр Александрович Должность: Ректор Дата подписания: 16.05.2022 16:09:38 Уникальный программный ключ: 455c1bb9c883bfa2e44bcad3e1ef4a33800859e8

## **РАБОЧАЯ ПРОГРАММА ПРОФЕССИОНАЛЬНОГО МОДУЛЯ**

## **ПМ. 05 Выполнение работ по одной или нескольким профессиям рабочих, должностям служащих**

для специальности **54.02.01 Дизайн (по отраслям)**

> **Санкт-Петербург 2022**

## **СОДЕРЖАНИЕ**

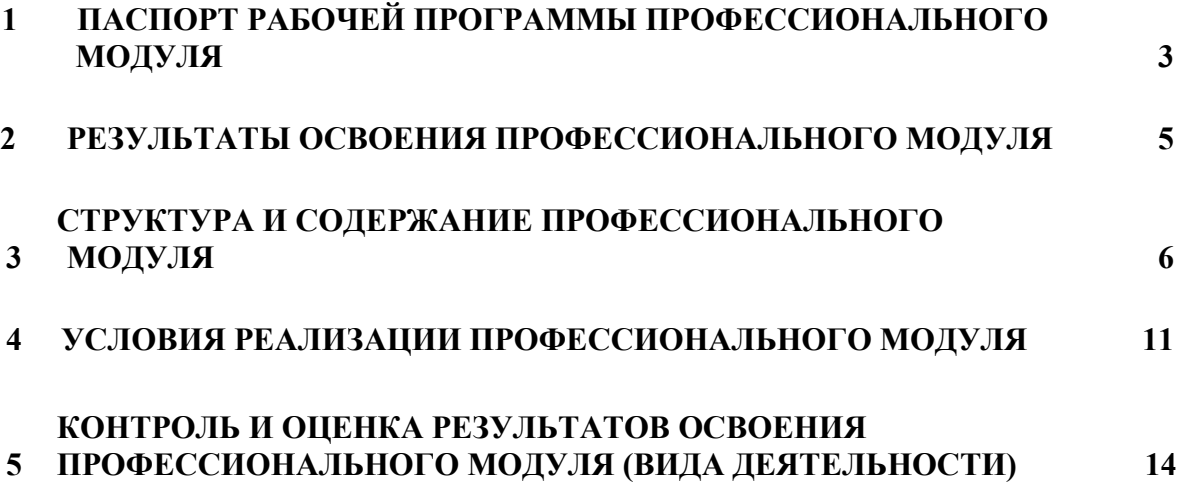

## **1 ПАСПОРТ ПРОГРАММЫ ПРОФЕССИОНАЛЬНОГО МОДУЛЯ ПМ.05. Выполнение работ по одной или нескольким профессиям рабочих, должностям служащих**

#### **Область применения рабочей программы**

Программа профессионального модуля является частью программы подготовки специалистов среднего звена в соответствии с ФГОС СПО 54.02.01 Дизайн (по отраслям) (базовая подготовка), в части освоения основного вида деятельности: **Выполнение работ по одной или нескольким профессиям рабочих, должностям служащих** и соответствующих профессиональных компетенций (ПК):

ПК 5.1. Выполнение подготовительных работ.

ПК 5.2 Выполнение шрифтовых работ.

ПК 5.3. Выполнение оформительских работ.

ПК 5.4. Изготовление рекламно-агитационных материалов.

**1.2. Цели и задачи профессионального модуля - требования к результатам освоения профессионального модуля:**

С целью овладения указанным видом профессиональной деятельности и соответствующими профессиональными компетенциями обучающийся в ходе освоения профессионального модуля должен:

#### **иметь практический опыт:**

- изготовления планшетов, стендов, подрамников и других конструкций основ для художественно-оформительских работ,
- подготовки рабочих поверхностей,
- составления колеров,
- оформления фона различными способами,
- изготовления простых шаблонов,
- вырезания трафаретов оригинальных шрифтов и декоративных элементов,
- выполнения художественных надписей различных видов, в том числе таблиц,
- росписи рисунков композиционного решения средней сложности по эскизам и под руководством художника;

#### **уметь:**

- соблюдать последовательность выполнения подготовительных работ,
- обрабатывать заготовки для изготовления конструкций основ,
- приготовлять клеевые, масляные и эмульсионные составы,
- подготавливать рабочие поверхности, загрунтовывать их,
- использовать приемы имитации различных природных и искусственных материалов (дерева, камня, кожи, металла, пластика),
- наносить надписи тушью, гуашью, темперными, масляными, эмульсионными красками и эмалями на тонированных плоскостях из различных материалов,
- производить разметку по готовым шаблонам и трафаретам,
- наносить надписи, нумерации и виньетки по наборному трафарету с прописью от руки
- в один тон по готовой разбивке и разметке мест,
- увеличивать изображение методом квадратов и концентрических окружностей с
- помощью проекционной аппаратуры,
- выполнять художественно-оформительские работы в разной технике с использованием
- различных материалов (настенная роспись, мозаика),
- выполнять роспись рисунков и монтировать объемные элементы в соответствии с
- эскизом,
- использовать различные техники обработки материалов,
- выполнять объемно-пространственные композиции из металла в сочетании с пенопластом, из пластических материалов,
- изготавливать различные виды рекламно-агитационные материалов.
- выполнять работы по оформлению витрин, экспозиции наружной и внутренней агитации и др.,
- использовать различные техники исполнения: аппликация, чеканка, маркетри, написание текстов на текстиле и стекле, технология изготовления накладных букв и цифр в различных материалах,
- контролировать качество материалов и выполненных работ;

#### **знать:**

- методы расчета текста по строкам и высоте,
- приемы выполнения шрифтовых работ с применением шаблонов, пленочнопрозрачных трафаретов, нормографов,
- правила техники безопасности при выполнении художественно-оформительских работ,
- способы изготовления простых трафаретов, шаблонов, припорохов под многоцветную роспись,
- различные техники обработки материалов: чеканка, резьба, роспись по дереву, аппликация, папье-маше, гипсовое литье и др.,
- основные приемы выполнения декоративно-художественных элементов в имитационных техниках,
- правила пользования приспособлениями и инструментами для выполнения оформительских работ,
- технологическую последовательность выполнения подготовительных работ,
- назначение, классификацию, разновидности, устройство инструментов и приспособлений для выполнения художественно-оформительских работ, правила пользования,

#### **1.3. Количество часов на освоение программы профессионального модуля:**

всего - **401** час, в том числе:

максимальной учебной нагрузки обучающегося - **401** час, включая: обязательной аудиторной учебной нагрузки обучающегося - **141** час; учебная практика - **216** часов.

## **2 РЕЗУЛЬТАТЫ ОСВОЕНИЯ ПРОФЕССИОНАЛЬНОГО МОДУЛЯ**

<span id="page-4-0"></span>Результатом освоения программы профессионального модуля является овладение обучающимися видом профессиональной деятельности **Выполнение работ по одной или** профессиям рабочих, должностям служащих, в том числе профессиональными (ПК) компетенциями:

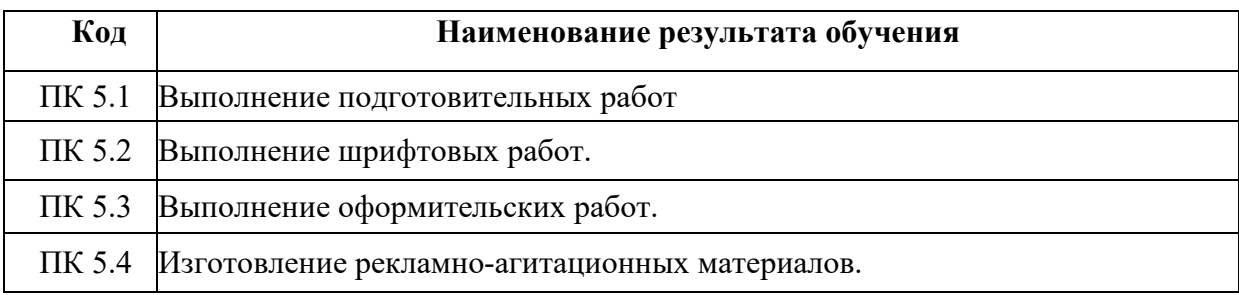

## **3 СТРУКТУРА И СОДЕРЖАНИЕ ПРОФЕССИОНАЛЬНОГО МОДУЛЯ**

## **Тематический план профессионального модуля**

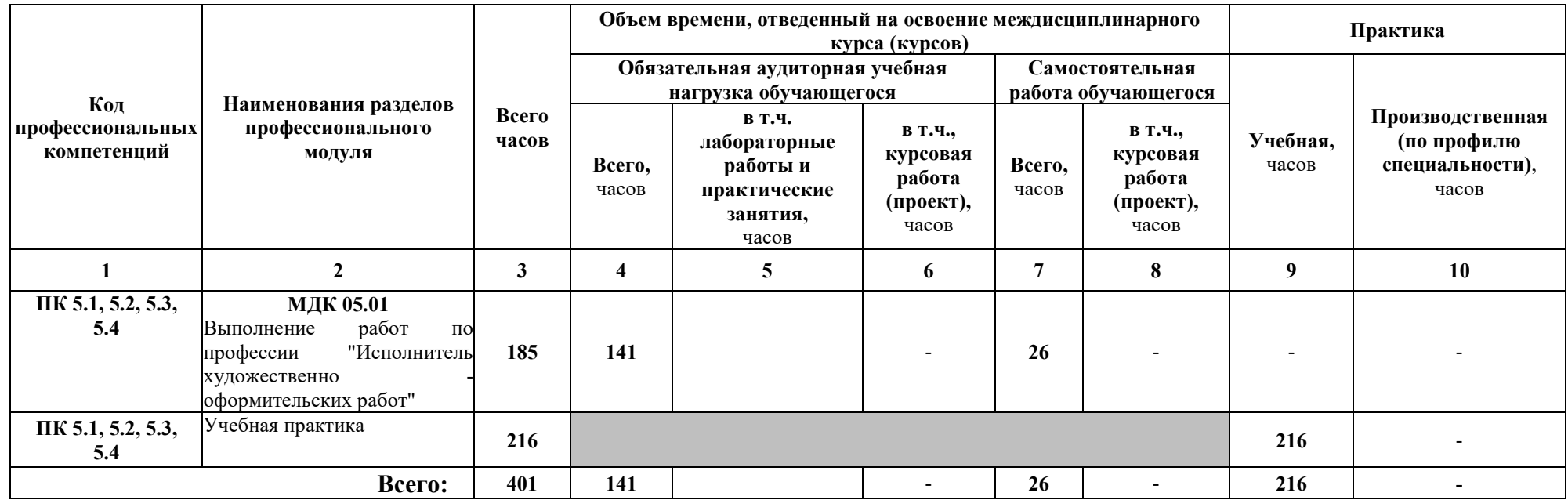

#### **3.2. Содержание обучения по профессиональному модулю ПМ.05 «Выполнение работ по одной или нескольким профессиям рабочих, должностям служащих»**

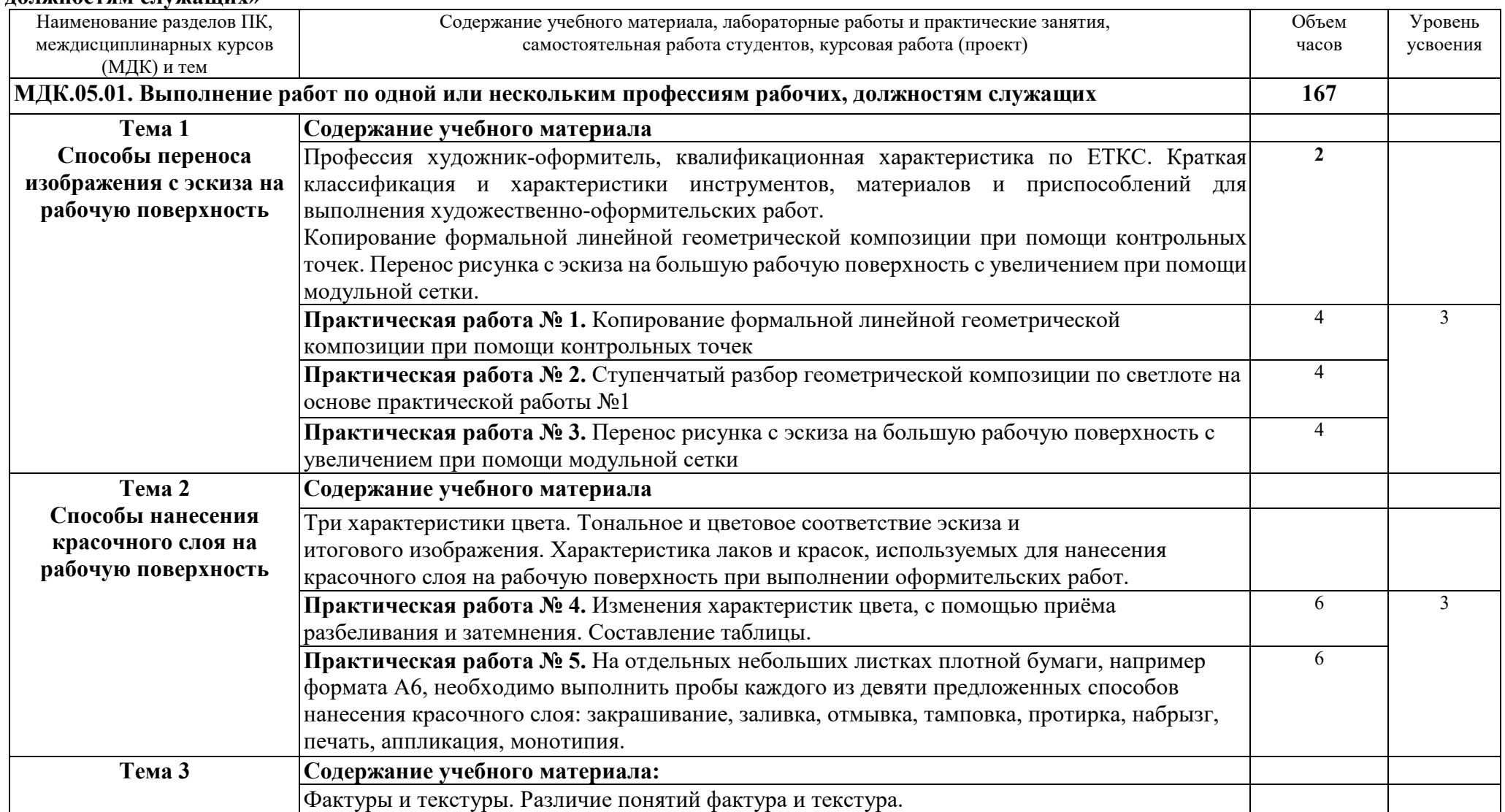

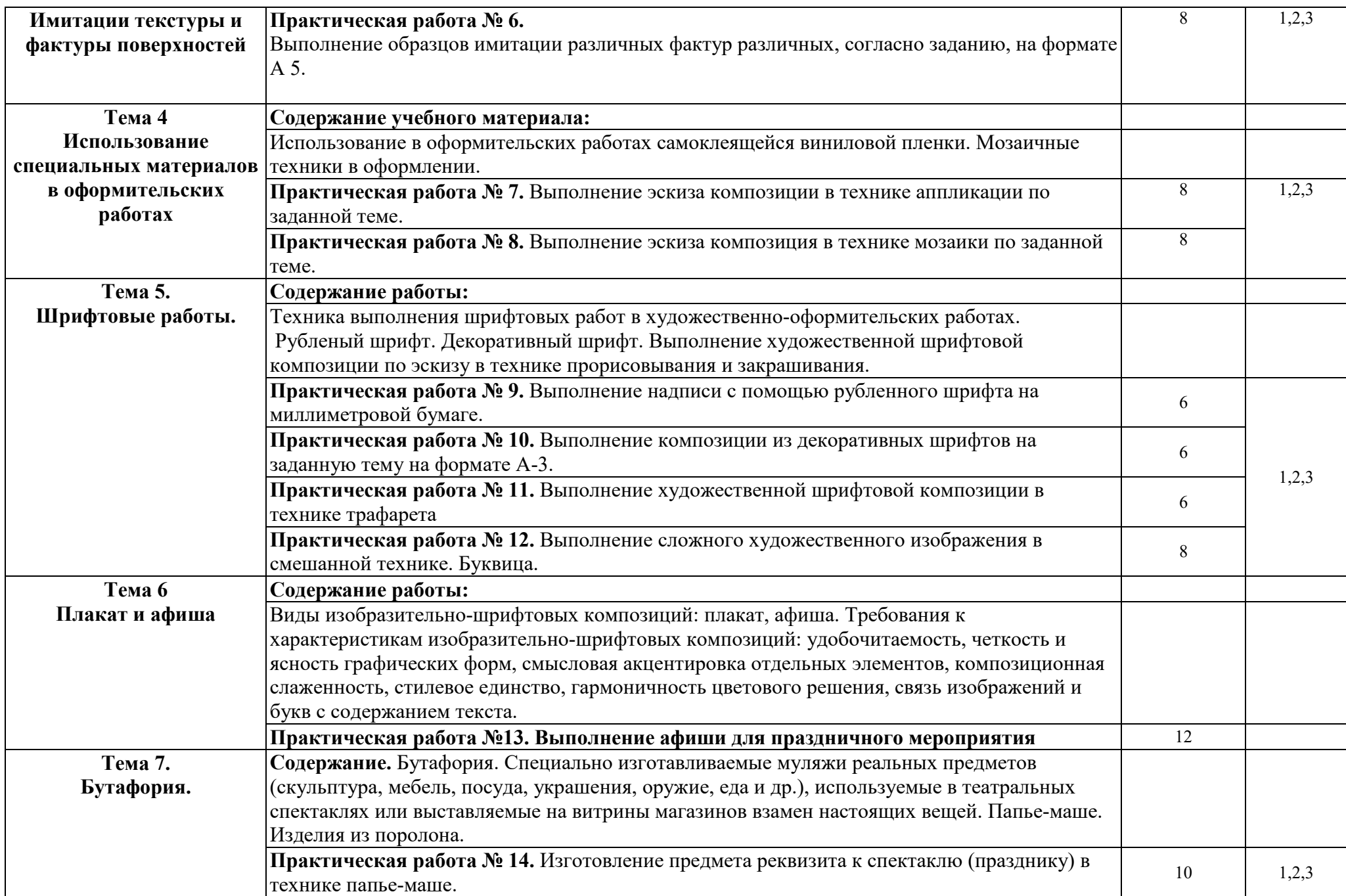

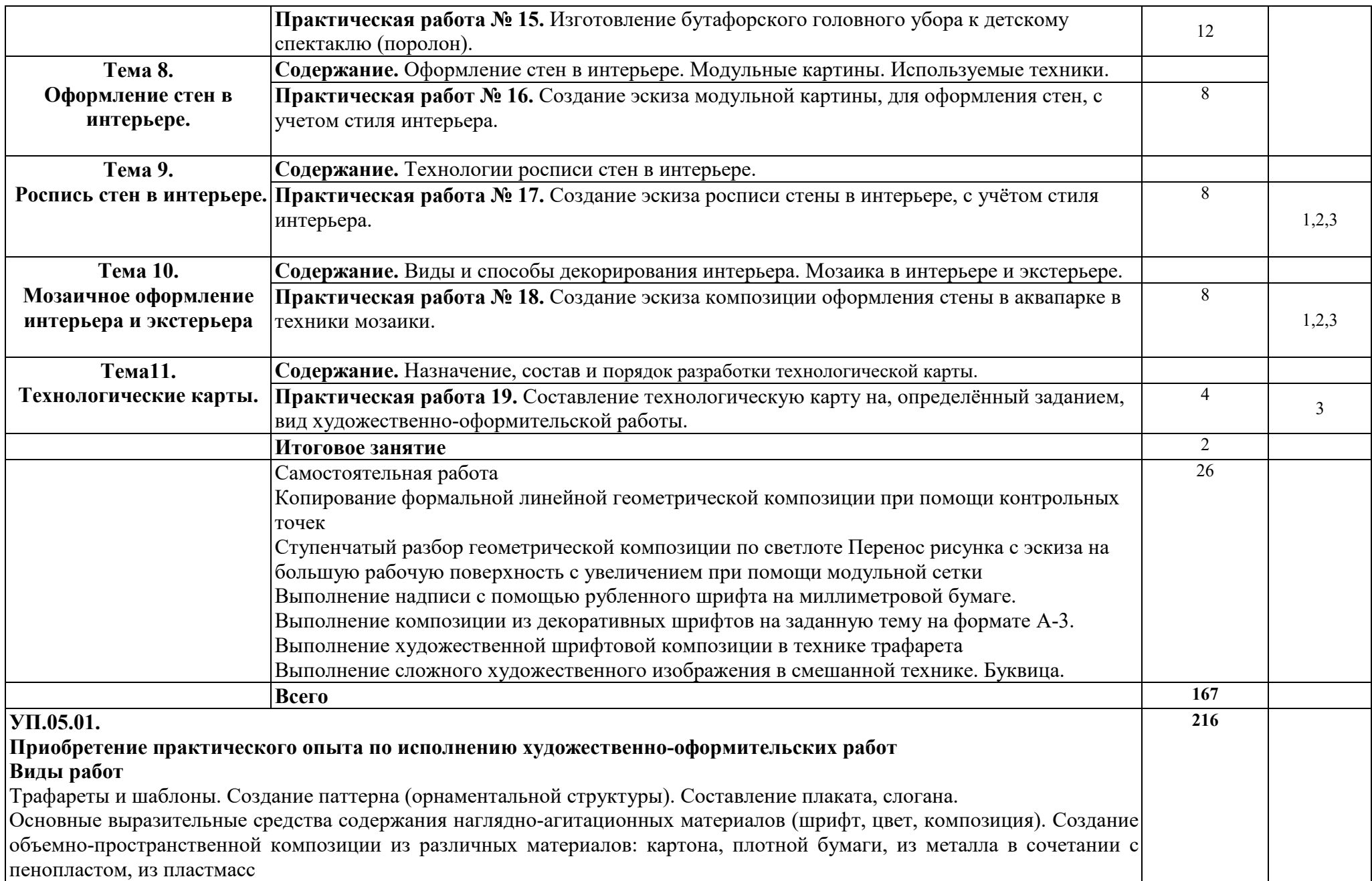

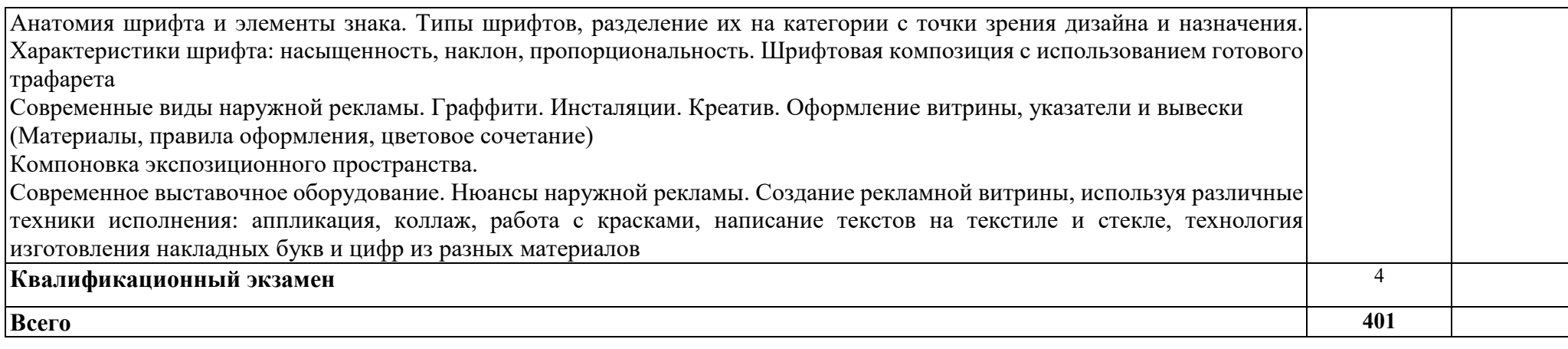

1. – **ознакомительный** (узнавание ранее изученных объектов, свойств);

2. – **репродуктивный** (выполнение деятельности по образцу, инструкции или под руководством)

3. – **продуктивный** (планирование и самостоятельное выполнение деятельности, решение проблемных задач)

# **4. УСЛОВИЯ РЕАЛИЗАЦИИ ПРОФЕССИОНАЛЬНОГО МОДУЛЯ**

## **4.1. Требования к минимальному материально-техническому обеспечению**

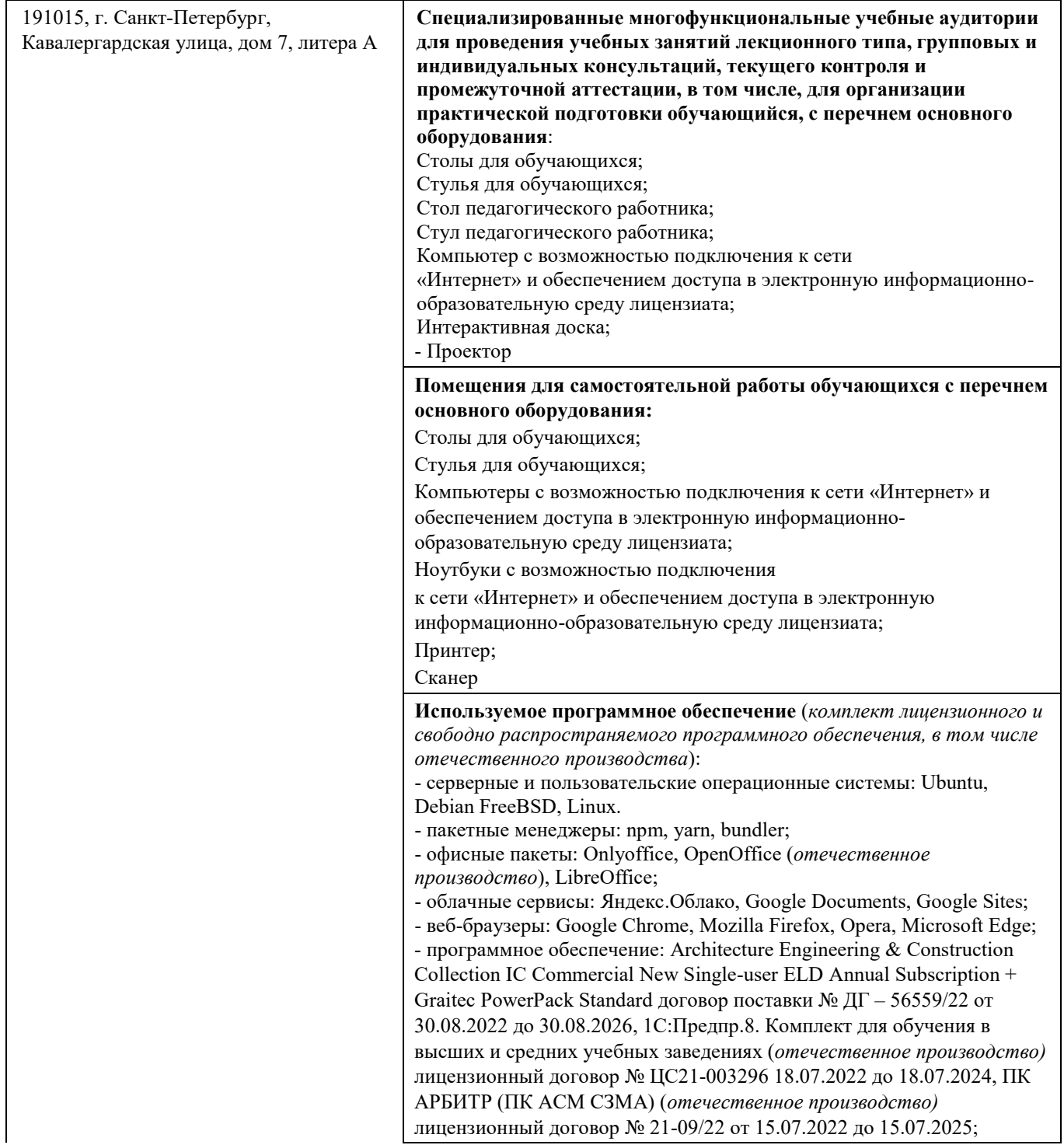

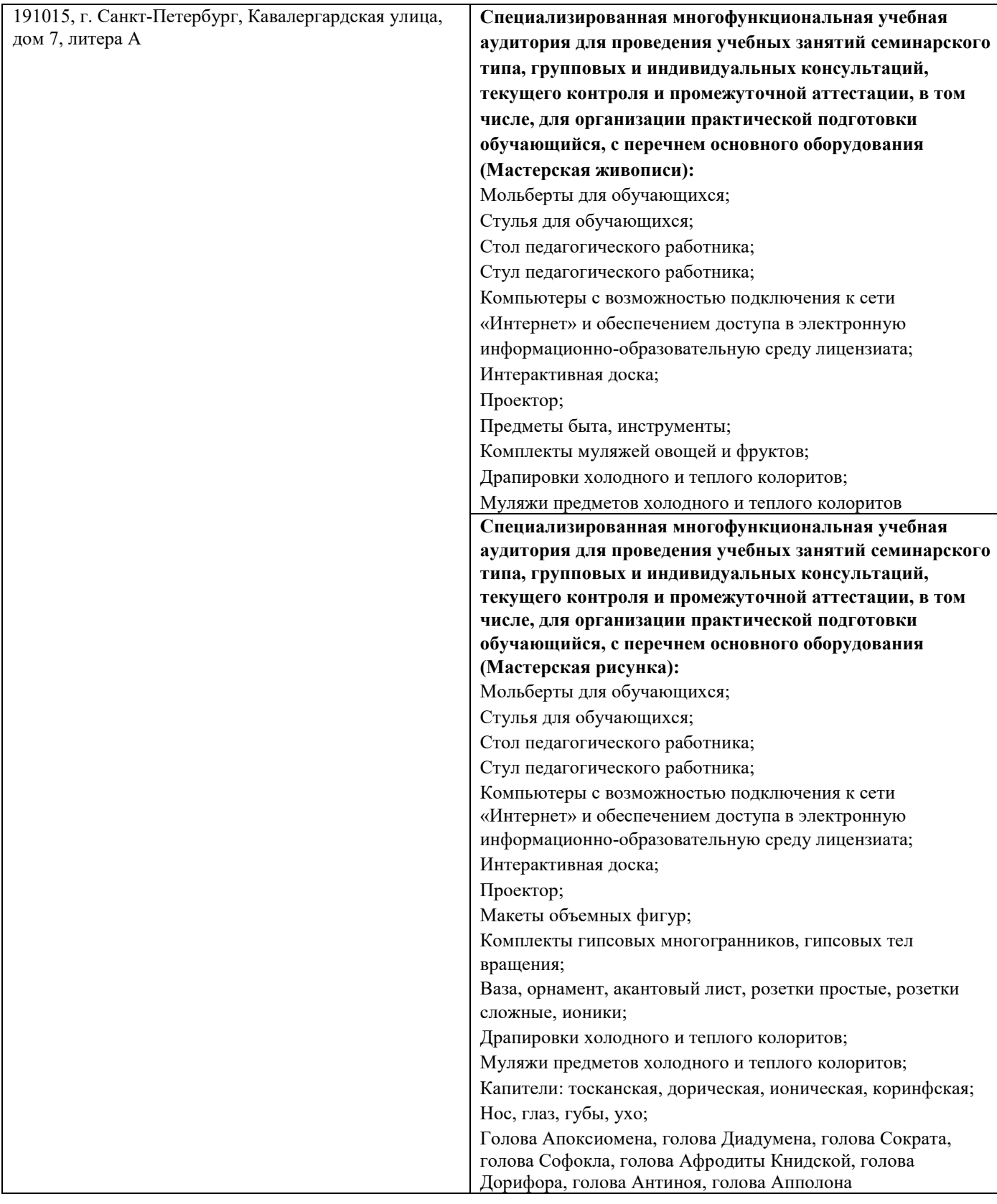

### **4.2. Информационное обеспечение обучения Перечень учебных изданий, Интернет-ресурсов, дополнительной литературы**

#### **Основные источники:**

- 1. Ткаченко, А. В. Декоративно-прикладное искусство: керамика : учебное пособие для среднего профессионального образования / А. В. Ткаченко, Л. А. Ткаченко. — 2-е изд. — Москва : Издательство Юрайт, 2022. — 243 с.
- 2. Хворостов, А. С. Декоративно-прикладное искусство: художественные работы по дереву : учебник для среднего профессионального образования / А. С. Хворостов, Д. А. Хворостов ; под общей редакцией А. С. Хворостова. — 2-е изд., испр. и доп. — Москва : Издательство Юрайт, 2022. — 248 с.

### **Дополнительные источники:**

1. Хворостов, А. С. Технология исполнения изделий декоративно-прикладного и народного искусства: работы по дереву : практическое пособие для среднего профессионального образования / А. С. Хворостов, Д. А. Хворостов ; под общей редакцией А. С. Хворостова. — 2-е изд., испр. и доп. — Москва : Издательство Юрайт, 2022. — 152 с

## **5. КОНТРОЛЬ И ОЦЕНКА РЕЗУЛЬТАТОВ ОСВОЕНИЯ ПРОФЕССИОНАЛЬНОГО МОДУЛЯ (ВИДА ДЕЯТЕЛЬНОСТИ)**

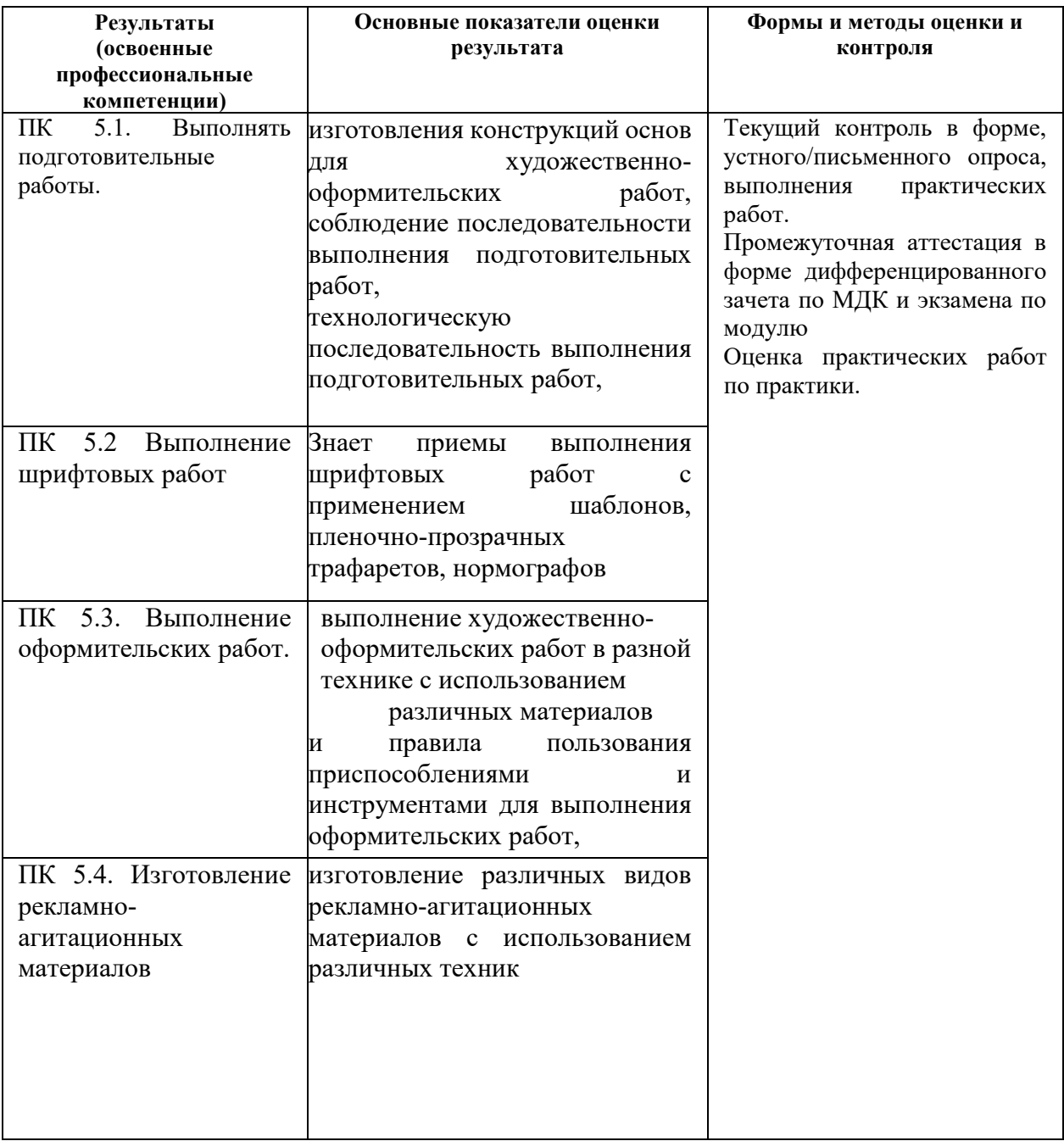

Формы и методы контроля и оценки результатов обучения должны позволять проверять у обучающихся не только сформированность профессиональных компетенций, но и развитие общих компетенций и обеспечивающих их умений.

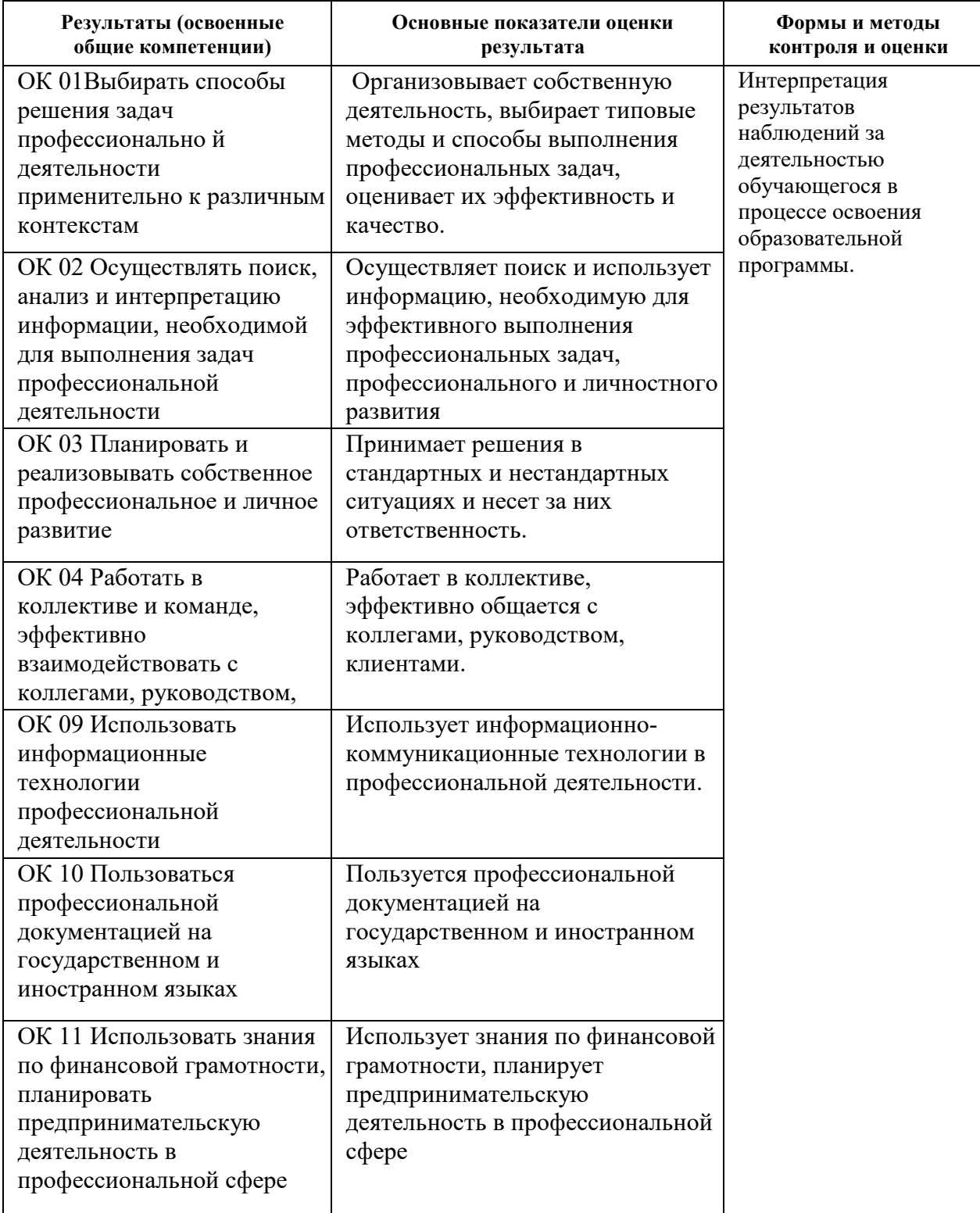